## Arbeitshilfe für das Programm graffities

Das Programm ist ein kleines Zeichenprogramm für farbige Pinsel-Kritzeleien am Bildschirm.

Der Bildschirm ist auf eine 256-Farbpalette eingestellt.

## Tastenfunktionen :

<Space> Bild löschen <Escape> Beenden des Programms

## Menüfunktionen :

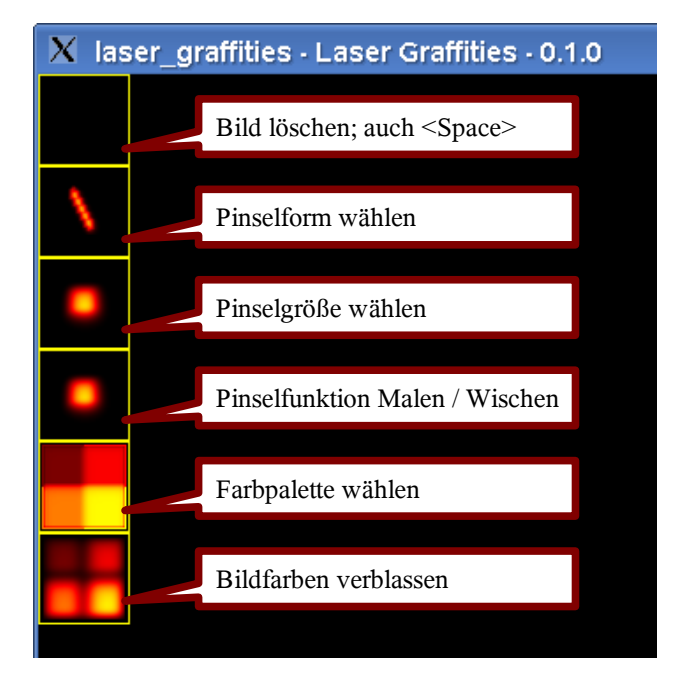